, tushu007.com

## <<云大师讲设计(中文版)>>

 $<<$   $>>$ 

- 13 ISBN 9787900676689
- 10 ISBN 7900676686

出版时间:2007-3

页数:241

PDF

更多资源请访问:http://www.tushu007.com

, tushu007.com

## $<<$  and  $>>$

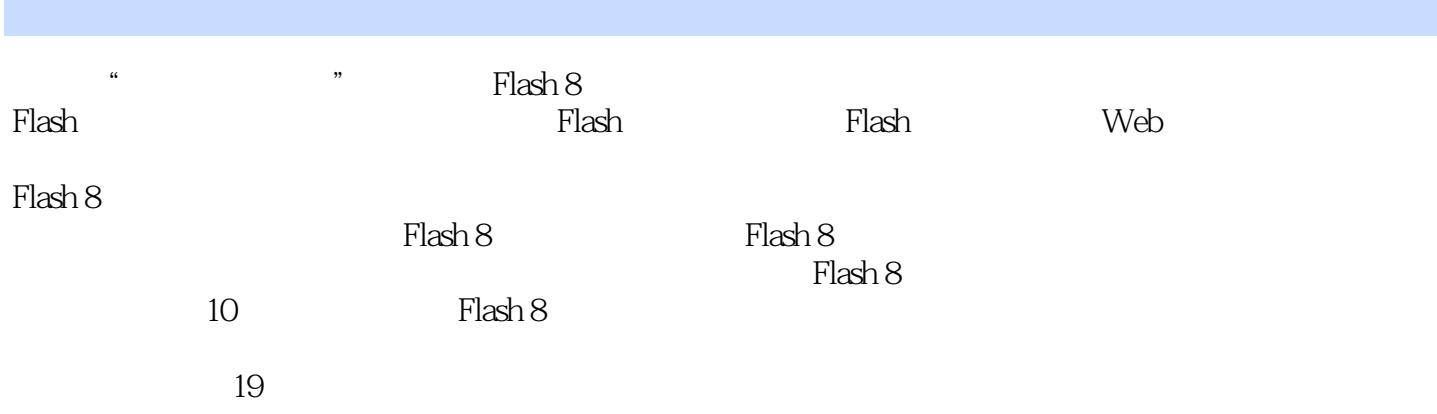

## $<<$  and  $>>$

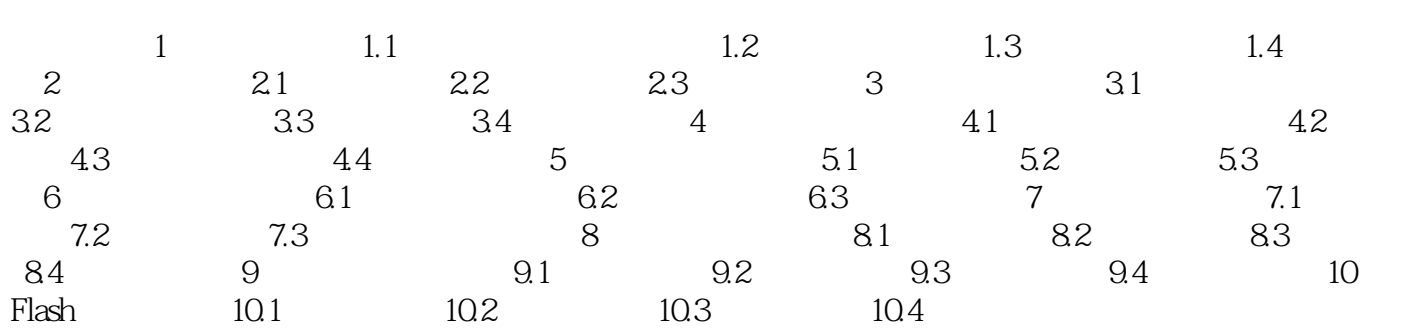

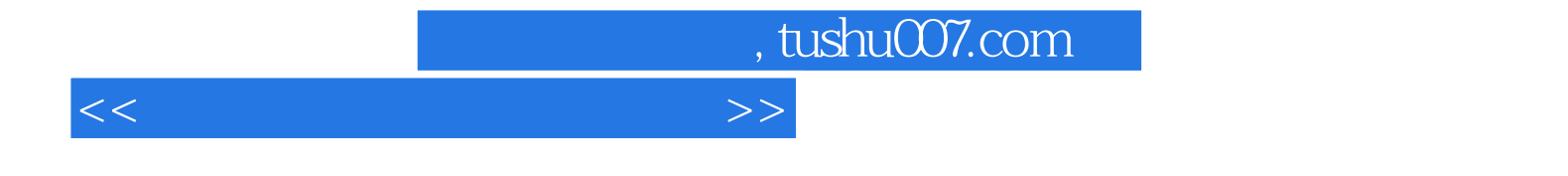

本站所提供下载的PDF图书仅提供预览和简介,请支持正版图书。

更多资源请访问:http://www.tushu007.com